http://bit.ly/2Pl7nAG

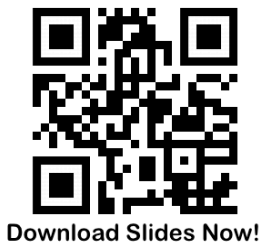

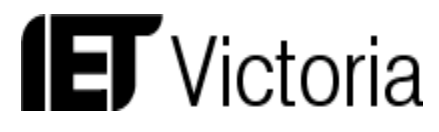

# Winning LinkedIn Techniques *To Seize your Dream Job*

**Monday, 8October 2018**

**6 –7 pm**

*RMIT City Campus, Building 8, Level 4, Room 13 (Megaflex 3), Melbourne Victoria 3000*

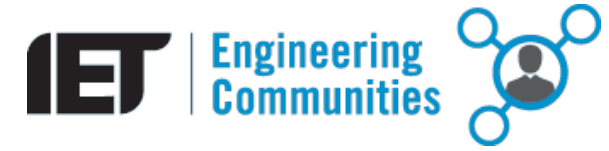

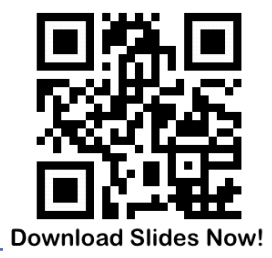

# **WELCOME!**

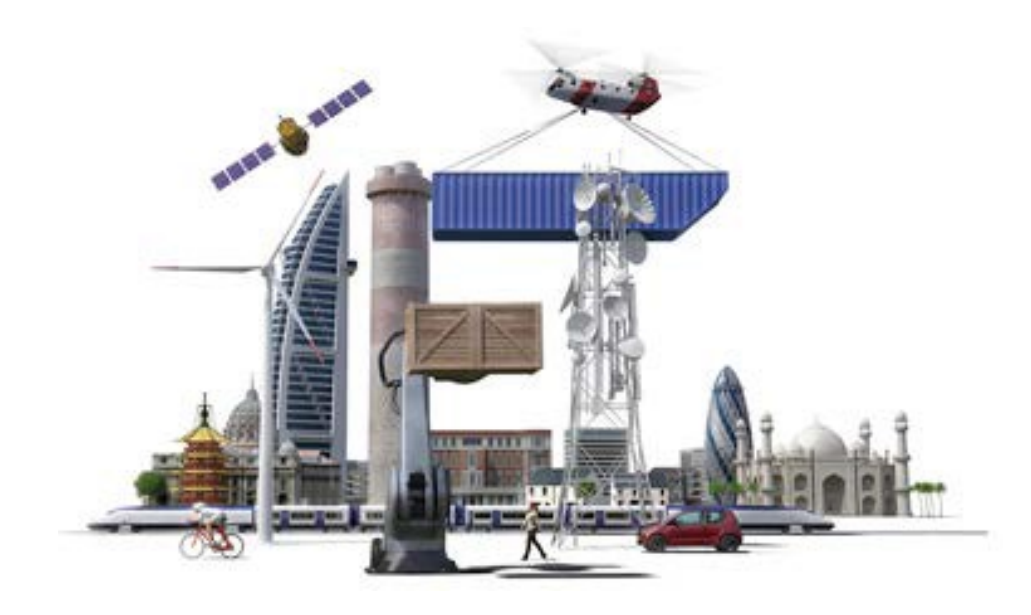

# **Inspire, inform and influence the**

global engineering community,

supporting technology innovation to

meet the needs of society

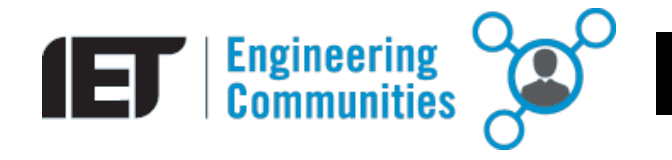

# **Download Slides Now**

### **HIGHLIGHT**

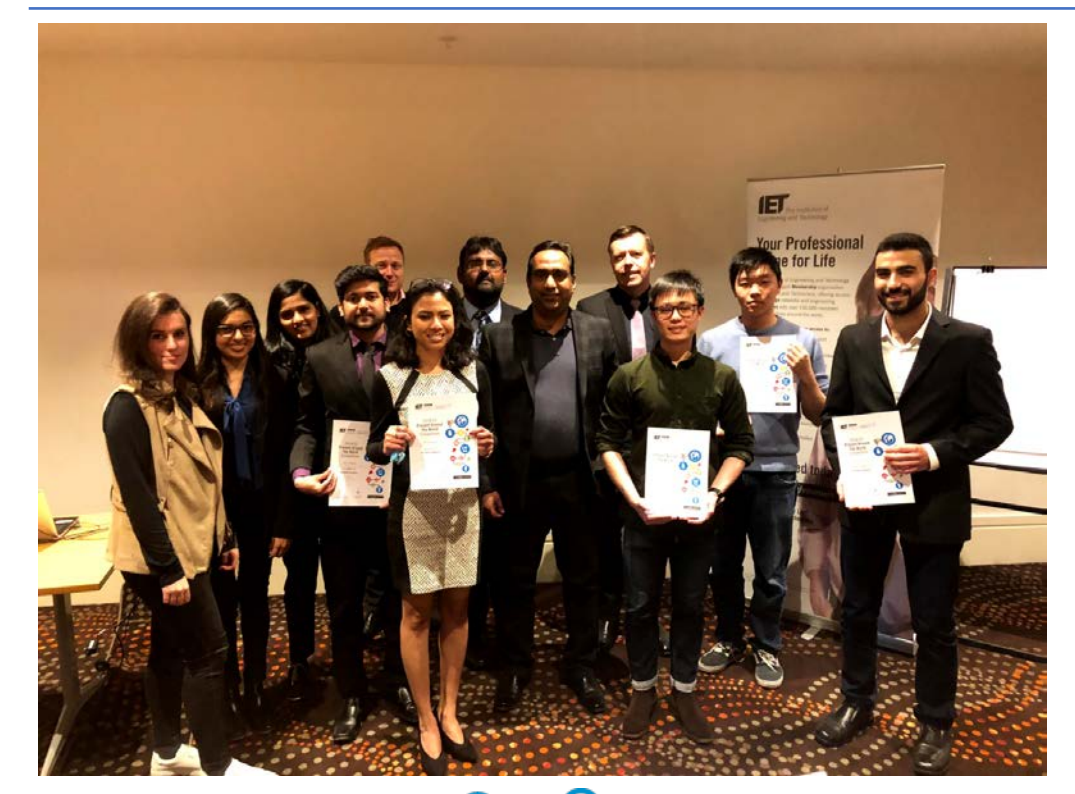

### **IET Victoria Young Professionals Section (YPS)**

### **Presentation around the world**

**– PATW 2018**

*Thank you for your participation*

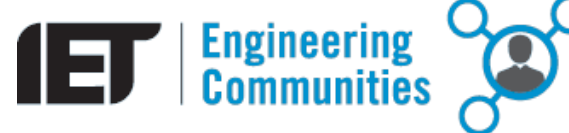

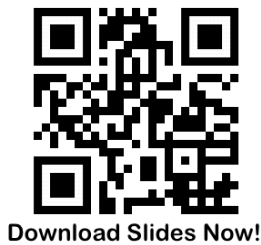

### **TODAY's PRESENTATION**

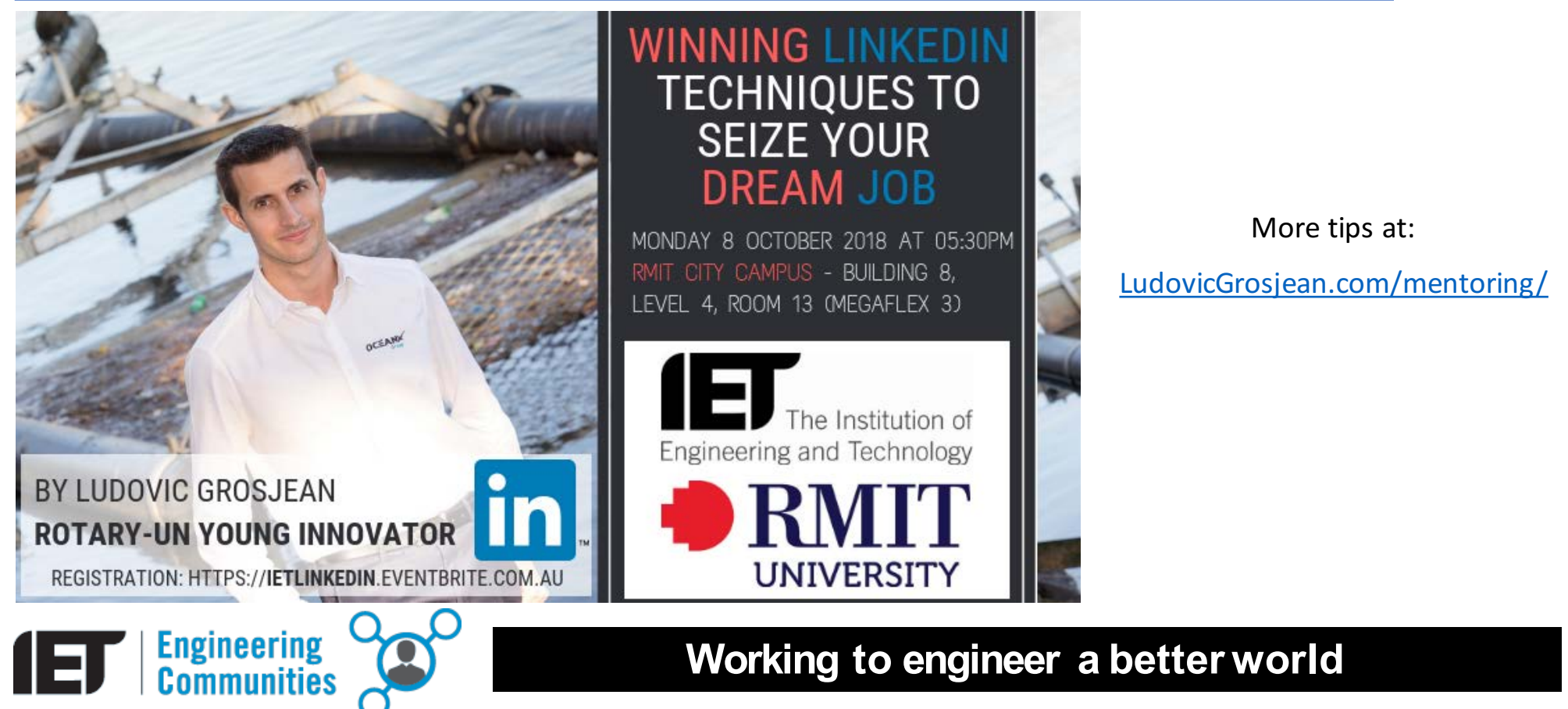

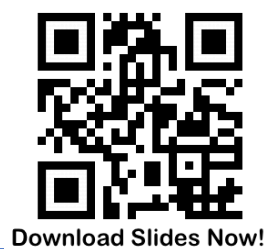

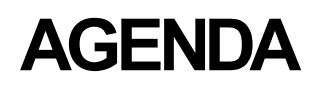

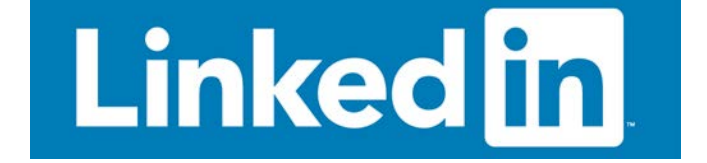

#### PART 1 – How to navigate the LinkedIn job market?

**PART 2 – How to build your LinkedIn profile?**

**PART 3 – How to use LinkedIn as a research tool?** 

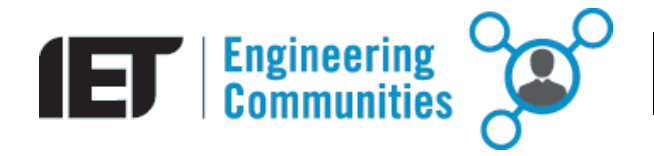

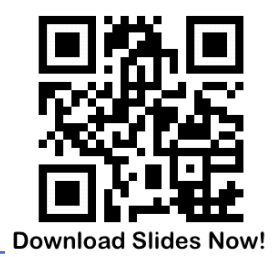

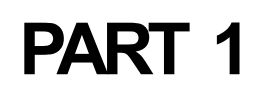

# How to navigate the LinkedIn job market?

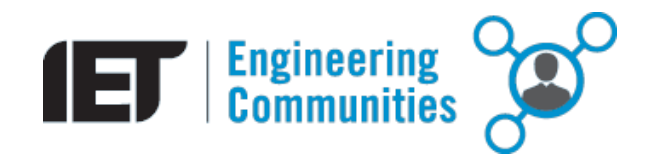

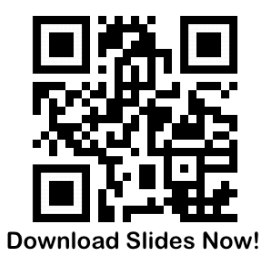

# **PART 1 - How to navigate LinkedIn job market?**

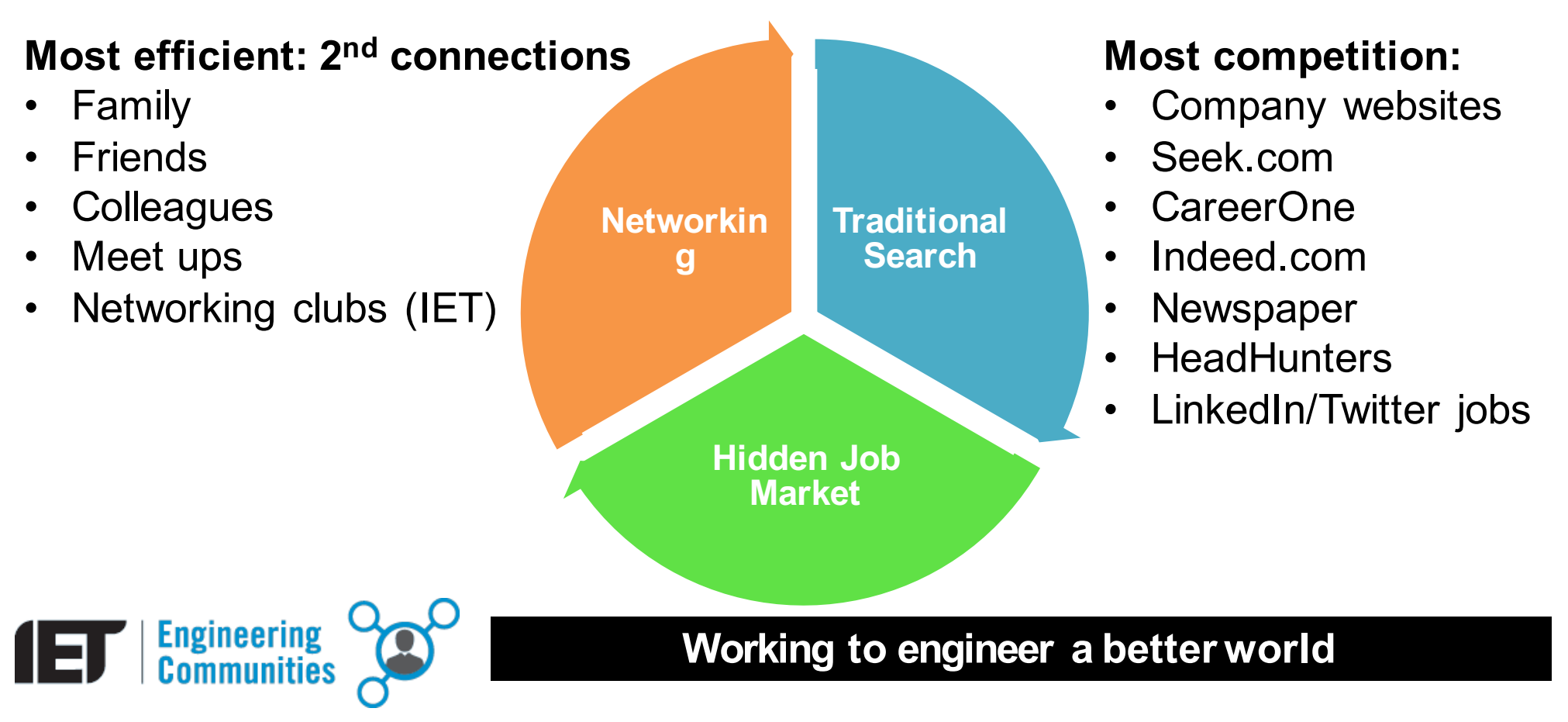

# **ADVERTISED JOBS**

# **HIDDEN JOB MARKET**

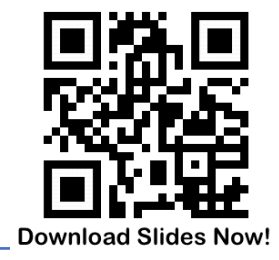

# **PART 1 - How to navigate LinkedIn job market?**

#### **Approach the hidden job Market:**

- Identify someone who works for each of the companies requiring your job
- Conduct informal interviews (ask them for a coffee, advice)
- Send a letter of inquiry
- Ask the name of people you might talk to who could advise you

**80-90% of jobs are hidden!**

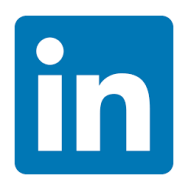

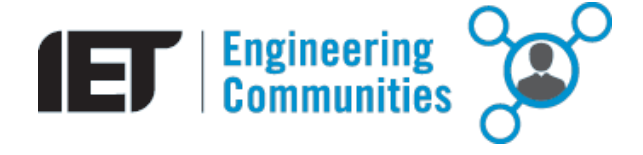

# **PART 1 - How to navigate LinkedIn job market?**

#### **Reality:**

- You do not know where your job is hidden yet!
- You should equally focus on each part of the circle
- LinkedIn may be used at every step of your research

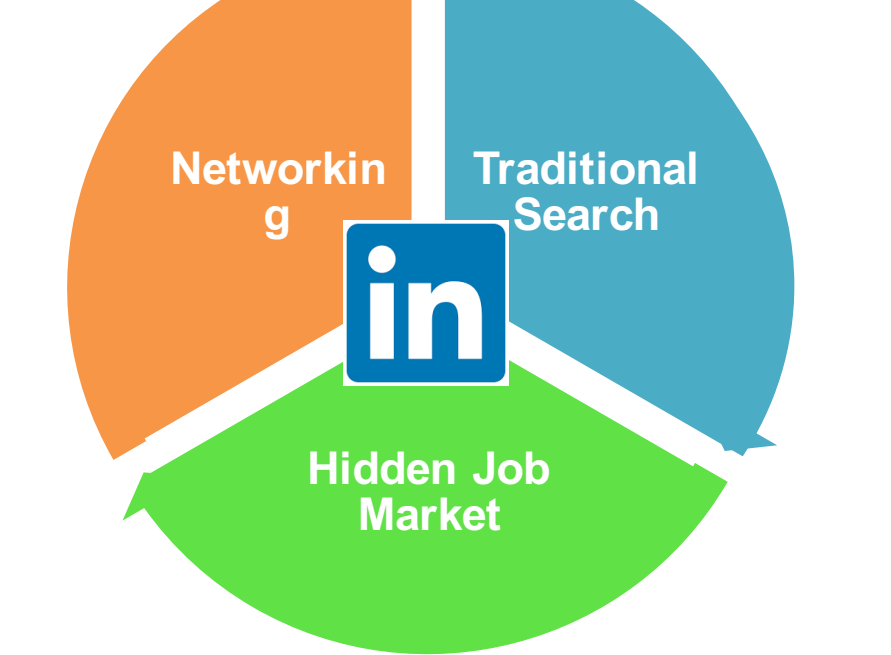

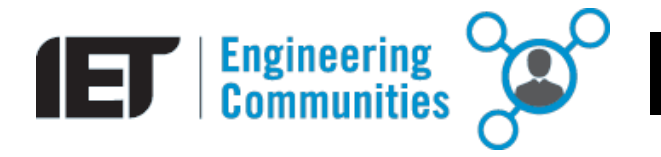

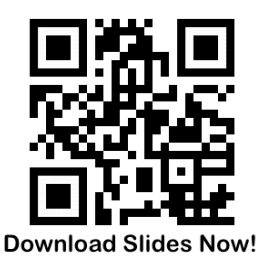

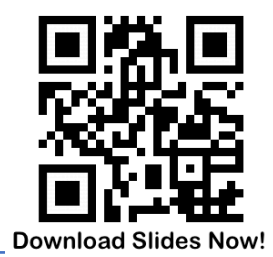

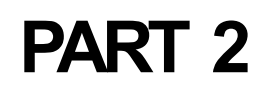

# How to build your LinkedIn profile ?

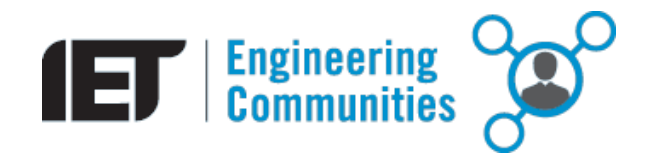

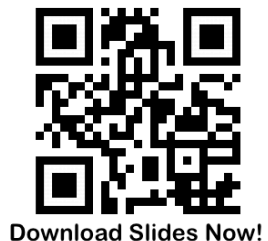

#### **Find aspiration:**

Who do you want to look like in the future?

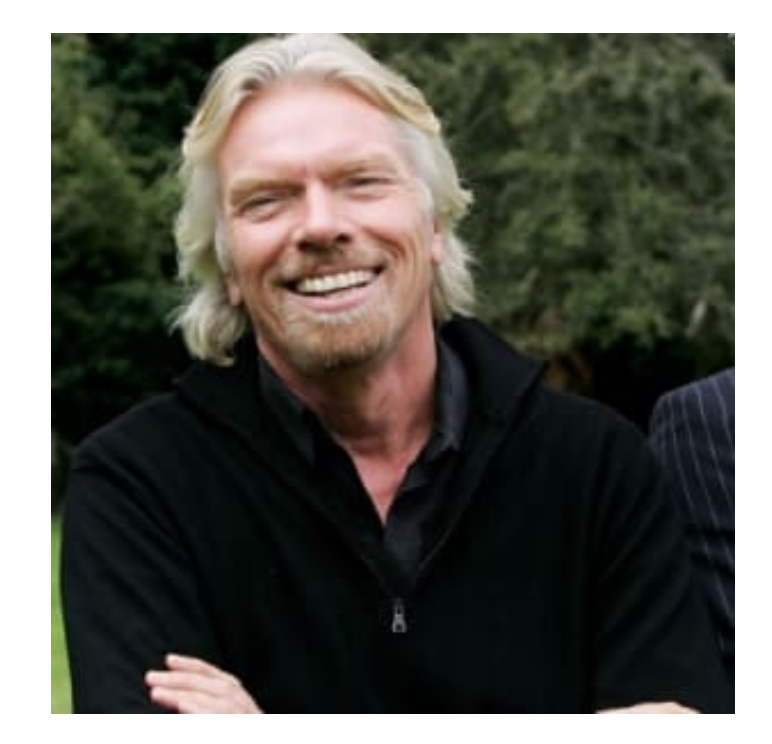

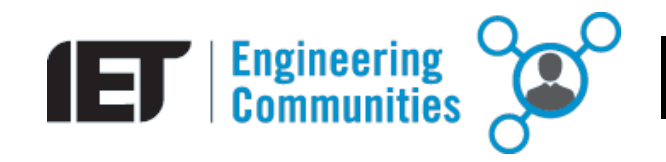

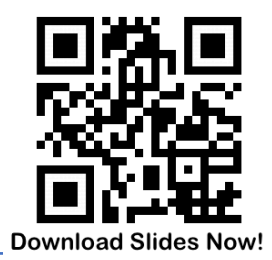

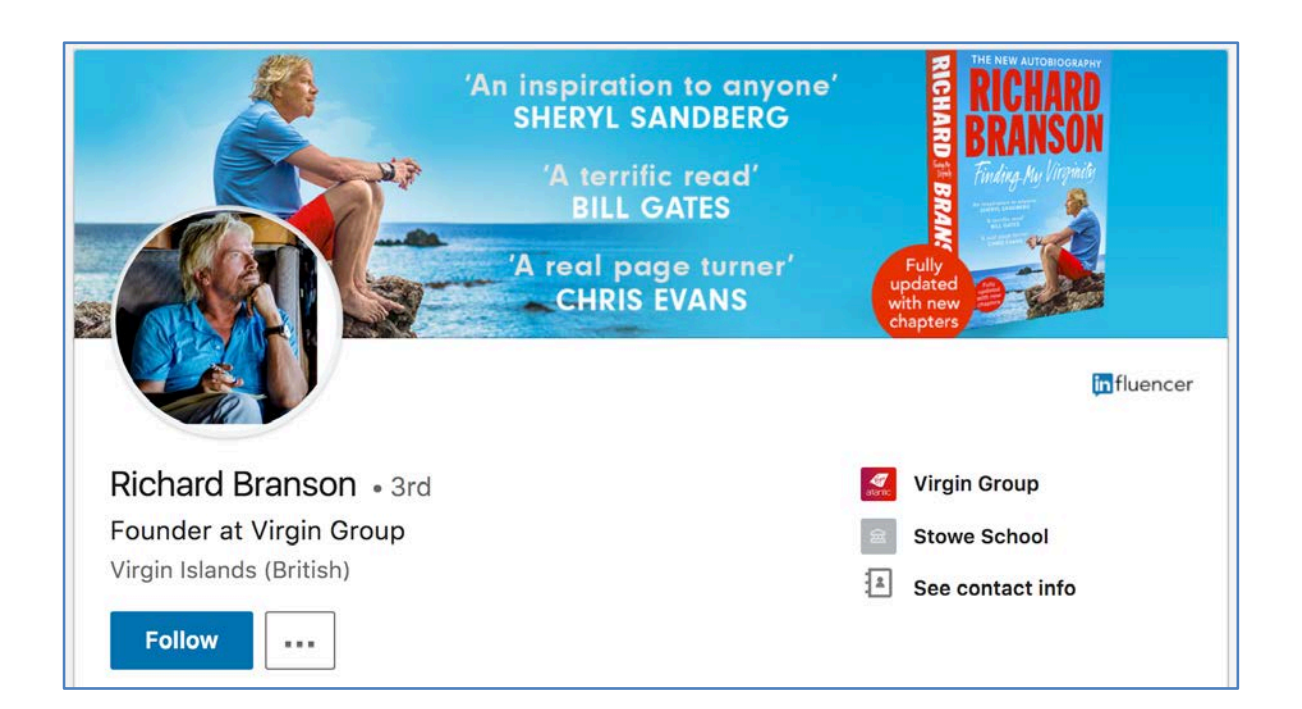

https://www.linkedin.com/in/rbranson/

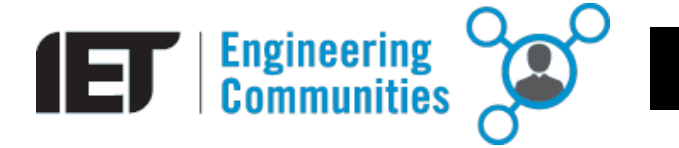

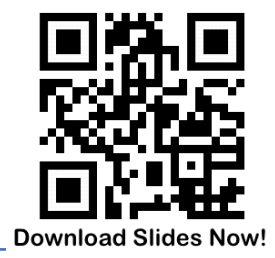

#### **Search Engine Optimization:**

- **Keywords**
- Trial/errors
- Check your weekly ranking
- Add links
- Add blog posts/articles
- Participate in groups

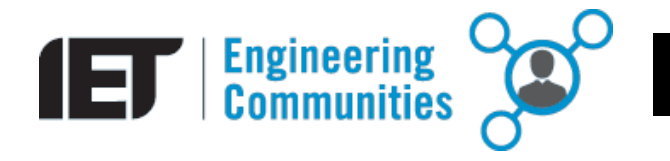

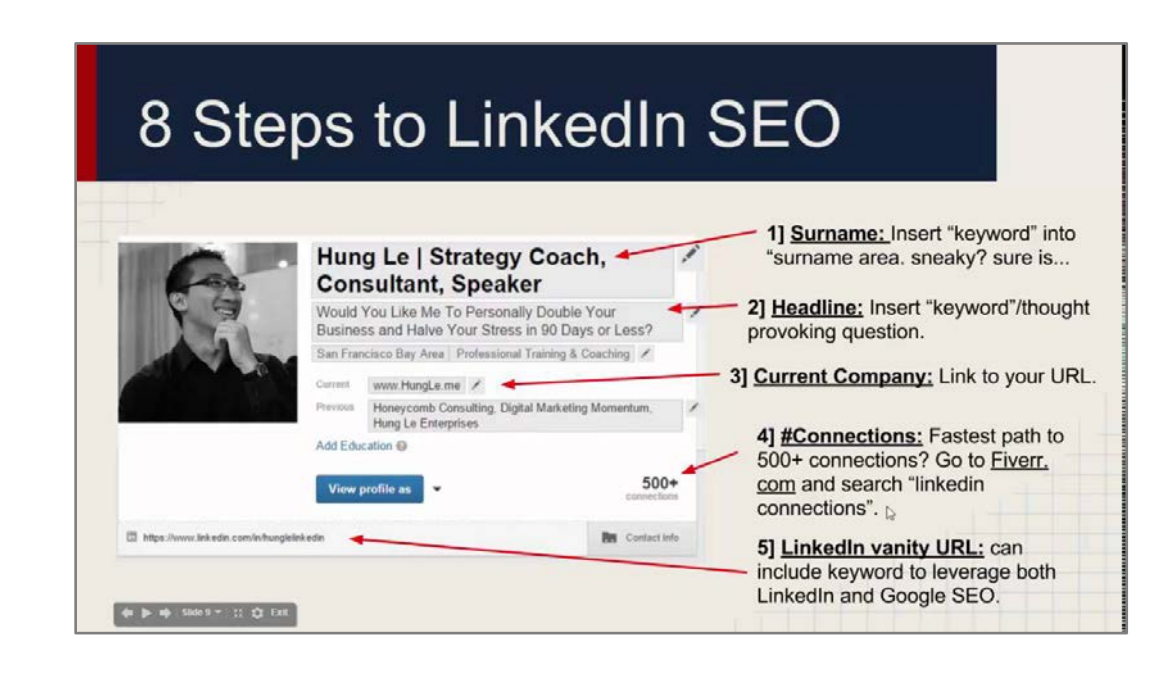

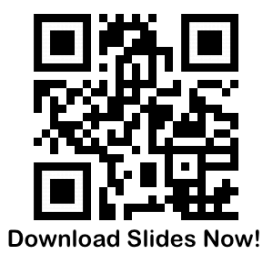

#### **Complete your Profile!**

- Image
- References (Professors, Internships)
- Awards
- Course subjects
- Update your profile privacy
- Write a good introduction

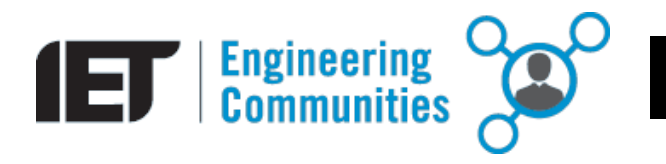

#### https://www.linkedin.com/in/ludovicgrosjean/

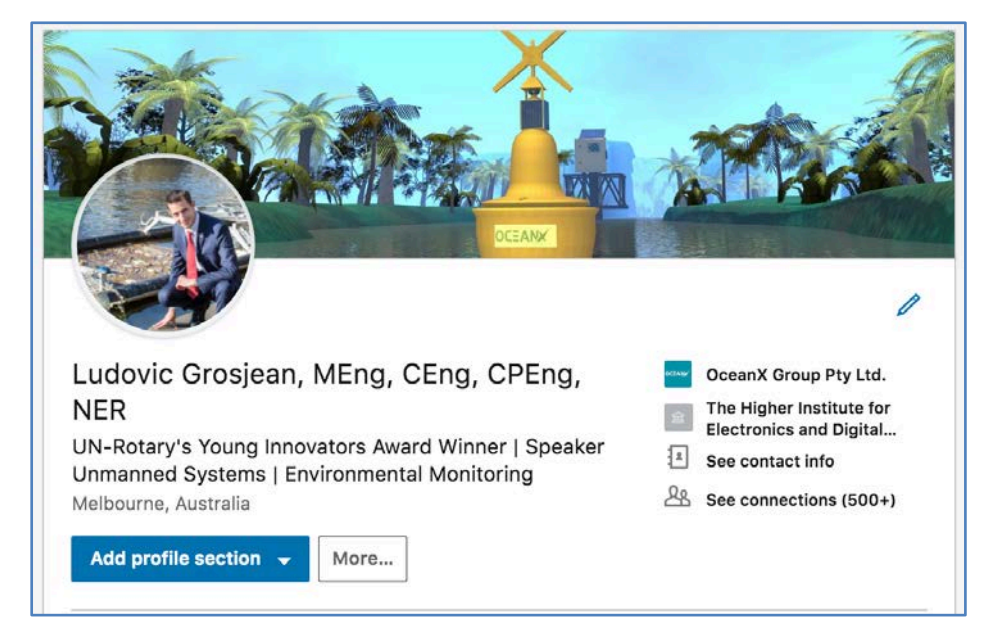

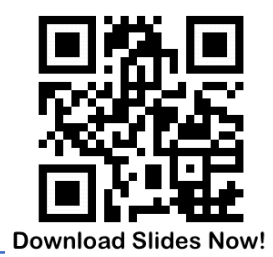

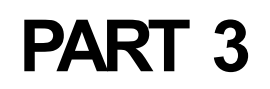

# How to use LinkedIn as a research tool?

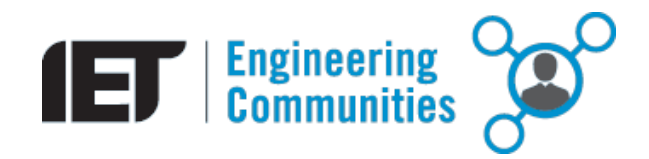

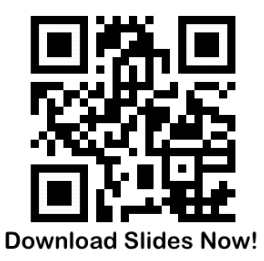

#### **Build your network!**

And be patient…

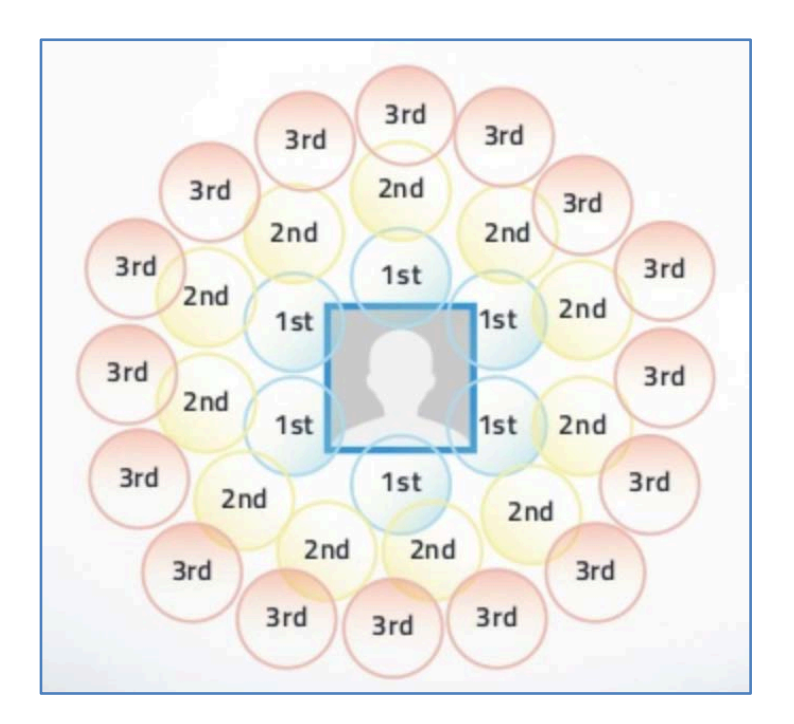

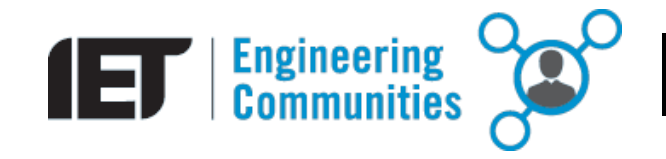

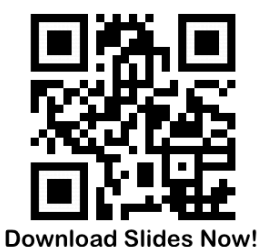

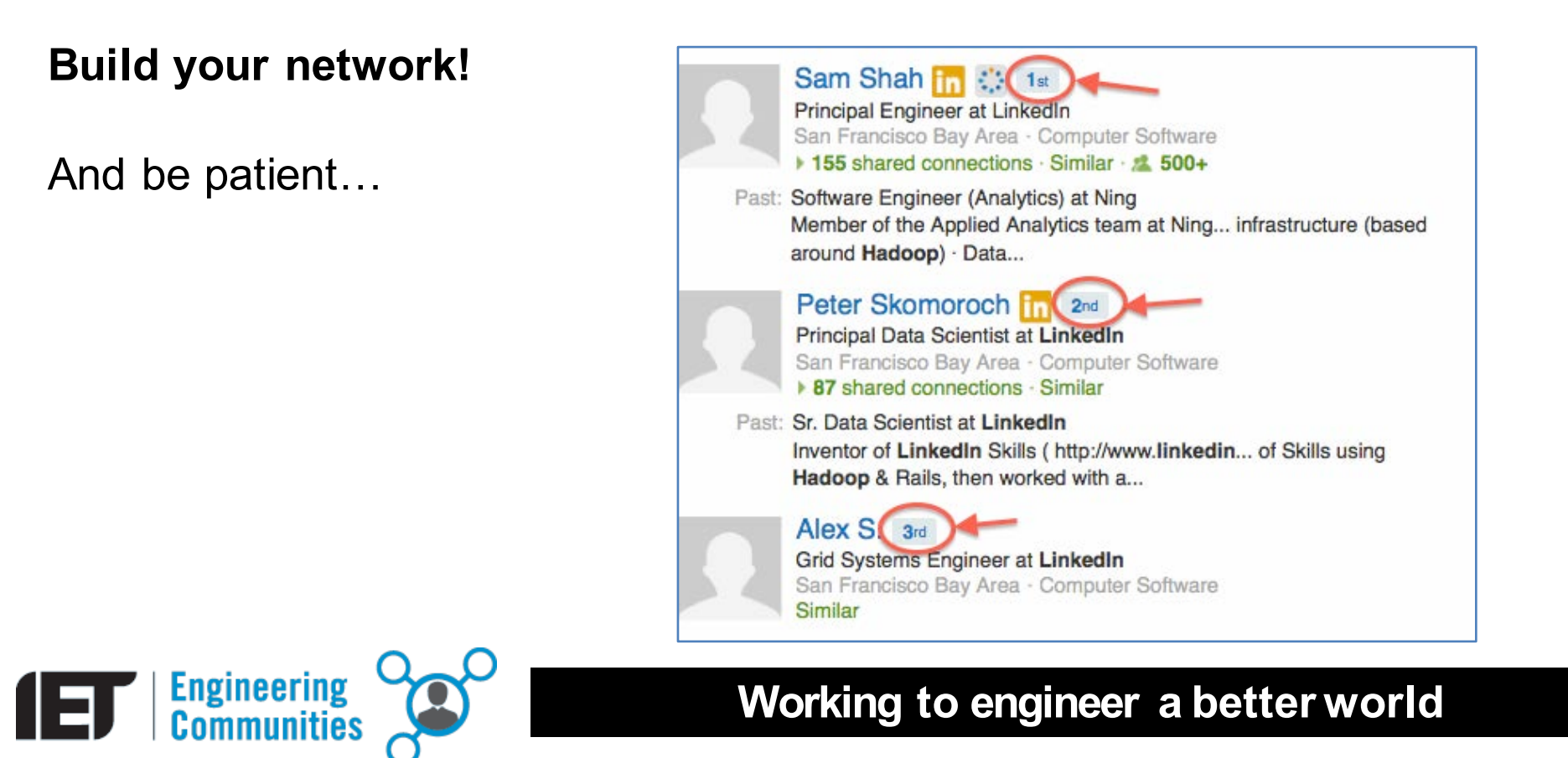

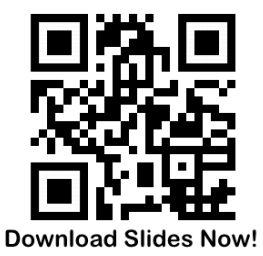

#### **Build your network!**

And be patient…

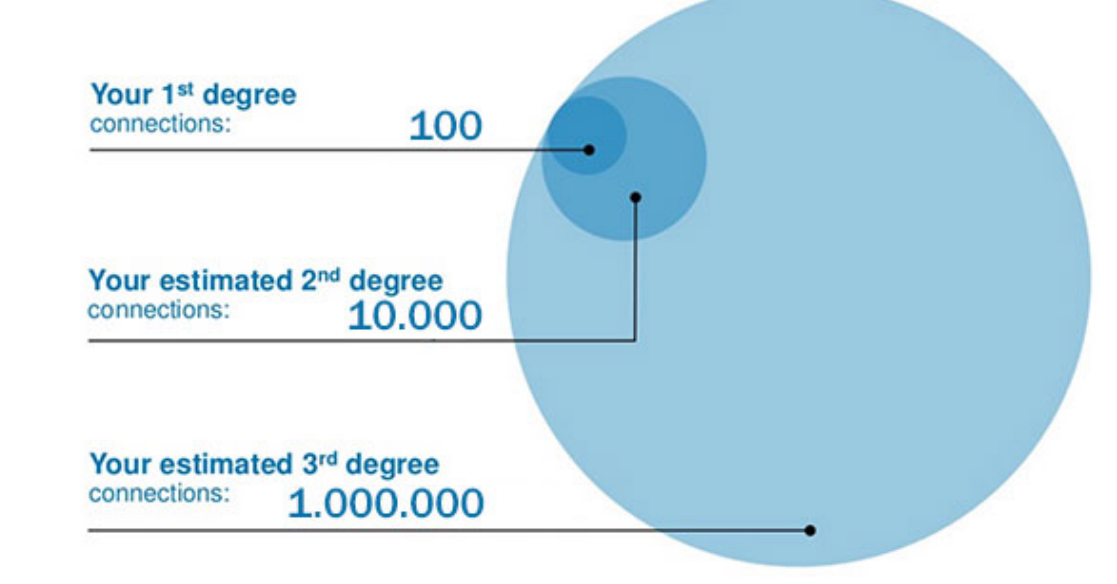

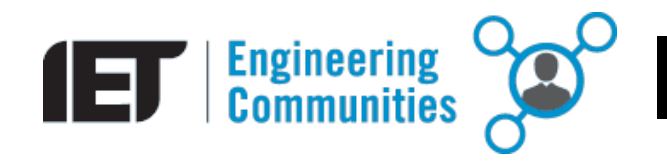

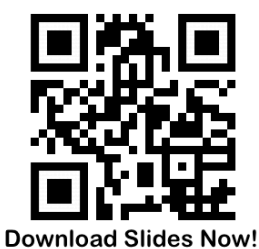

#### **Google vs LinkedIn - Search Engine!**

- Name
- Job
- **Location**
- Keywords
- Search limitations

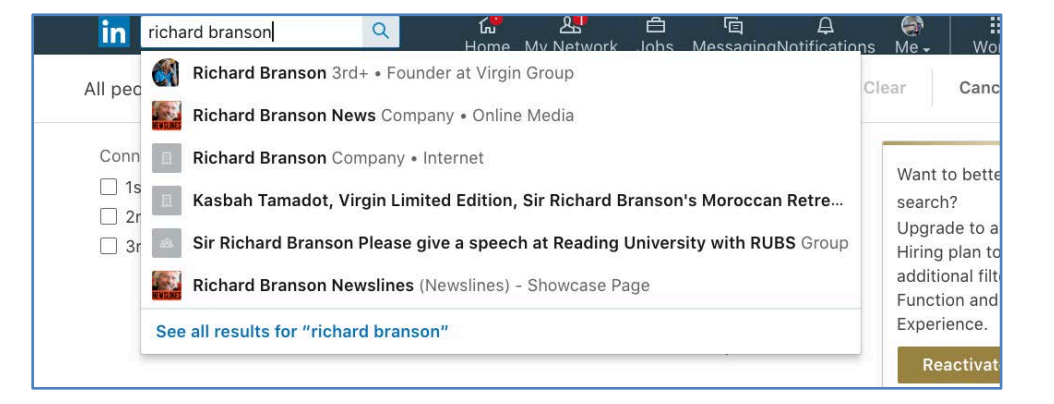

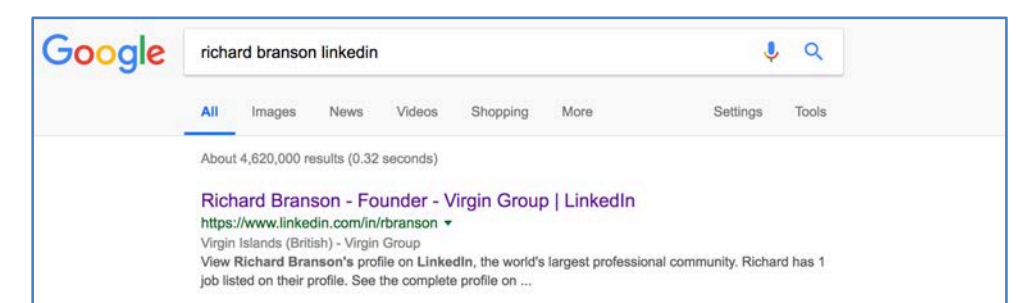

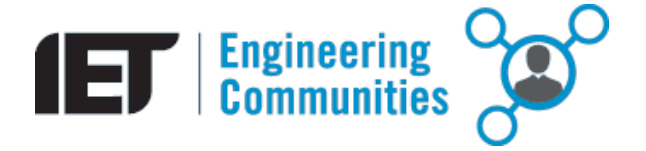

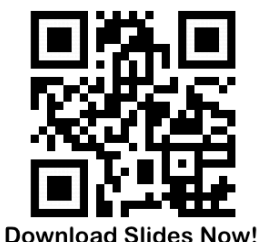

#### **Discover LinkedIn advanced search functions:**

https://www.linkedin.com/search/res ults/people/v2/?origin=DISCOVER\_FR OM\_SEARCH\_HOME

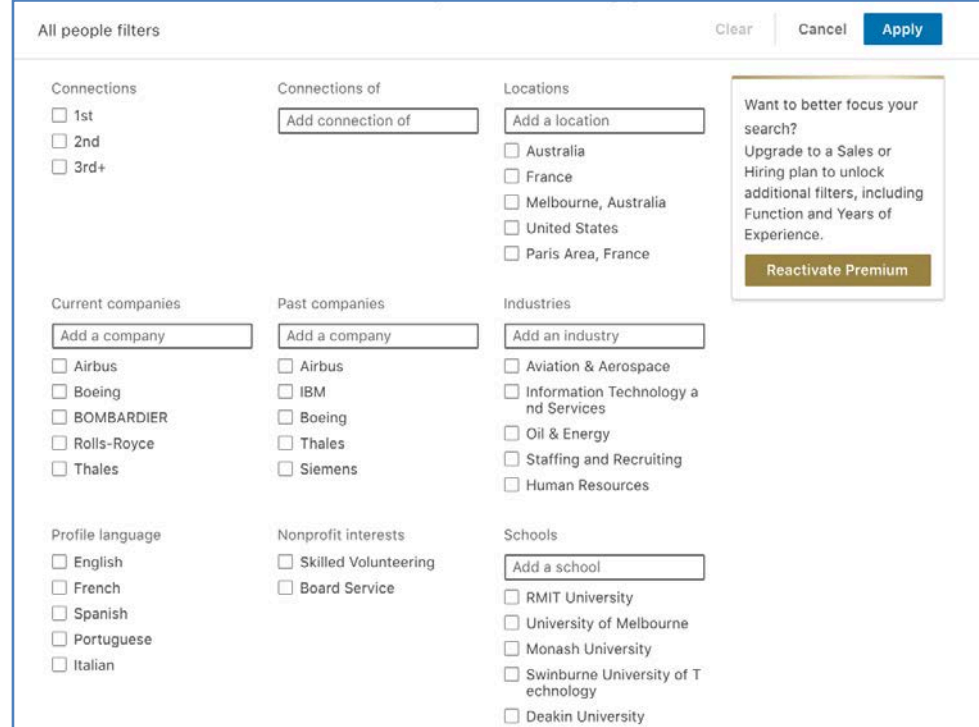

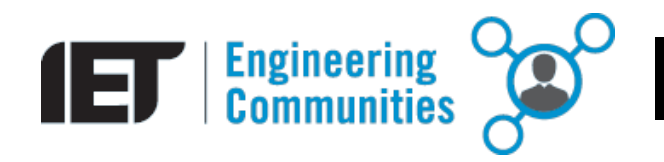

#### http://bit.ly/2Pl7nAG

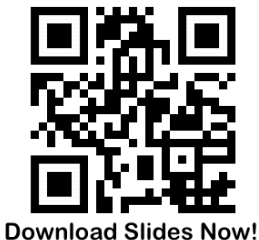

**THANK YOU**

#### **CONTACT US:**

ietvic.volunteers@gmail.com

https://www.facebook.com/ietvicyp

www.theiet.org/victoria

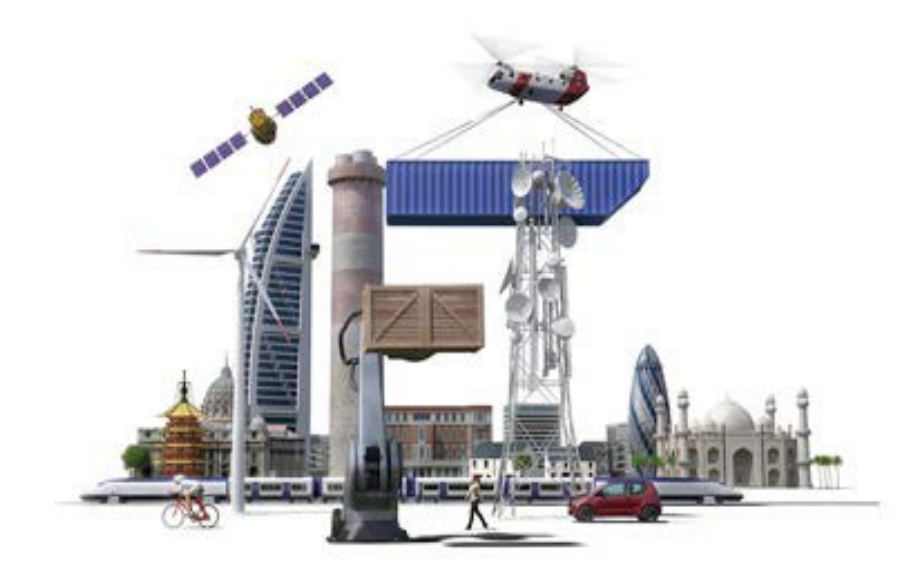

You can find out more about our Lifeskills courses at: www.theiet.org/lifeskills

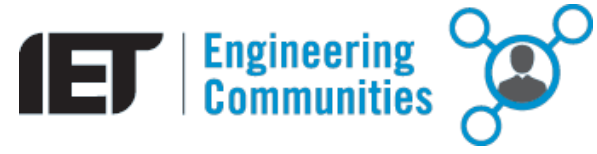